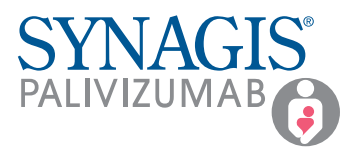

## Completing the Authorization for the Transition of Care and Parent/Caregiver Consent Form (TOC)

When an appropriate patient is identified for prophylaxis with SYNAGIS® (palivizumab) in the neonatal intensive care unit (NICU), submit an Authorization for the Transition of Care and Parent/Caregiver Consent Form to SYNAGIS CONNECT™. This form will help patients continue treatment after they are discharged from the NICU.

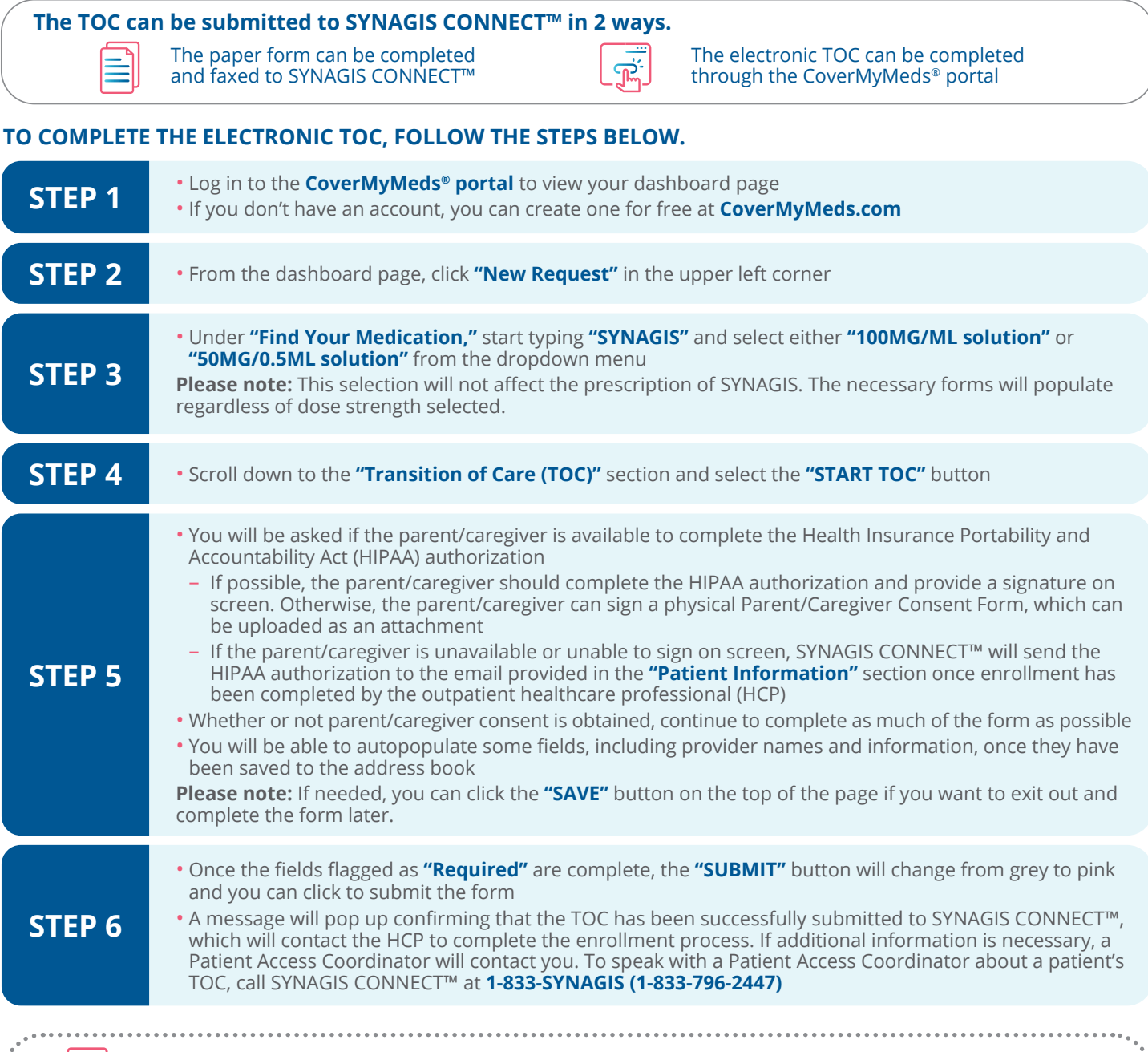

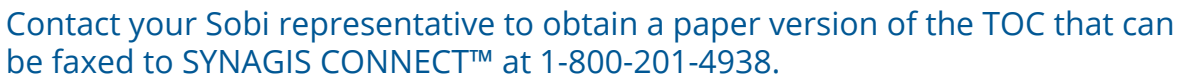

**O** SODI